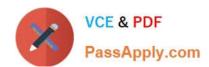

# **DES-5221** Q&As

Specialist Implementation Engineer Data Center Networking Exam

# Pass EMC DES-5221 Exam with 100% Guarantee

Free Download Real Questions & Answers PDF and VCE file from:

https://www.passapply.com/des-5221.html

100% Passing Guarantee 100% Money Back Assurance

Following Questions and Answers are all new published by EMC
Official Exam Center

- Instant Download After Purchase
- 100% Money Back Guarantee
- 365 Days Free Update
- 800,000+ Satisfied Customers

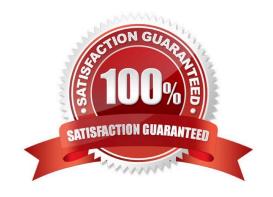

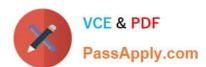

## **QUESTION 1**

What is the valid range of VLAN IDs for Dell EMC Networking OS10 switches?

A. 1-4096

B. 1-4093

C. 0-4092

D. 0-4095

Correct Answer: B

Reference: https://www.karma-group.ru/upload/iblock/3d5/Dell%20Networking%20OS10.pdf

### **QUESTION 2**

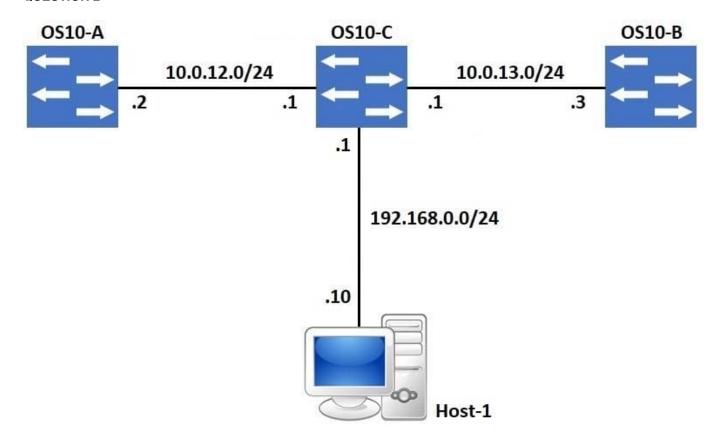

Refer to the exhibit.

A default route exists on OS10-C that points all internet traffic towards 10.0.13.3 on OS10-B. A network administrator needs to re-route internet traffic only sourced from Host-1 to 10.0.12.2 on OS10-A instead. What feature can the administrator implement to accomplish this goal?

A. Static Default Routing

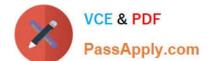

# https://www.passapply.com/des-5221.html 2024 Latest passapply DES-5221 PDF and VCE dumps Download

- B. OSPF Cost Manipulation
- C. Source-Based Routing
- D. Policy-Based Routing

Correct Answer: D

#### **QUESTION 3**

From which range can a network administrator choose when setting the RSTP priority value?

- A. 1-6400
- B. 0-61440
- C. 0-614400
- D. 1-64

Correct Answer: B

Reference: https://www.dell.com/support/article/en-my/how10394/how-to-manage-rapid-spanning-tree-rstp-thru-command-line-on-dell-networking-powerconnect-switches?lang=en

## **QUESTION 4**

In a PIM Sparse Mode (PIM-SM) based multicast topology, what function does the Rendezvous Point provide?

- A. The node is used to provide IGMP snooping across a layer 3 boundary.
- B. The root node of the source tree topology is used to provide routing between the source and receiver.
- C. The root node of the shared tree topology is used to provide routing between the source and receiver.
- D. The node is used to provide IGMP snooping on a layer 2 shared segment.

Correct Answer: C

#### **QUESTION 5**

When the show ip bgp neighbors command is issued, which BGP state reflects a successfully created adjacency with another BGP peer?

- A. ESTABLISHED
- B. PEERING
- C. ACTIVE
- D. CONNECTED

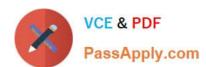

# https://www.passapply.com/des-5221.html 2024 Latest passapply DES-5221 PDF and VCE dumps Download

Correct Answer: A

<u>Latest DES-5221 Dumps</u> <u>DES-5221 PDF Dumps</u> <u>DES-5221 Exam Questions</u>